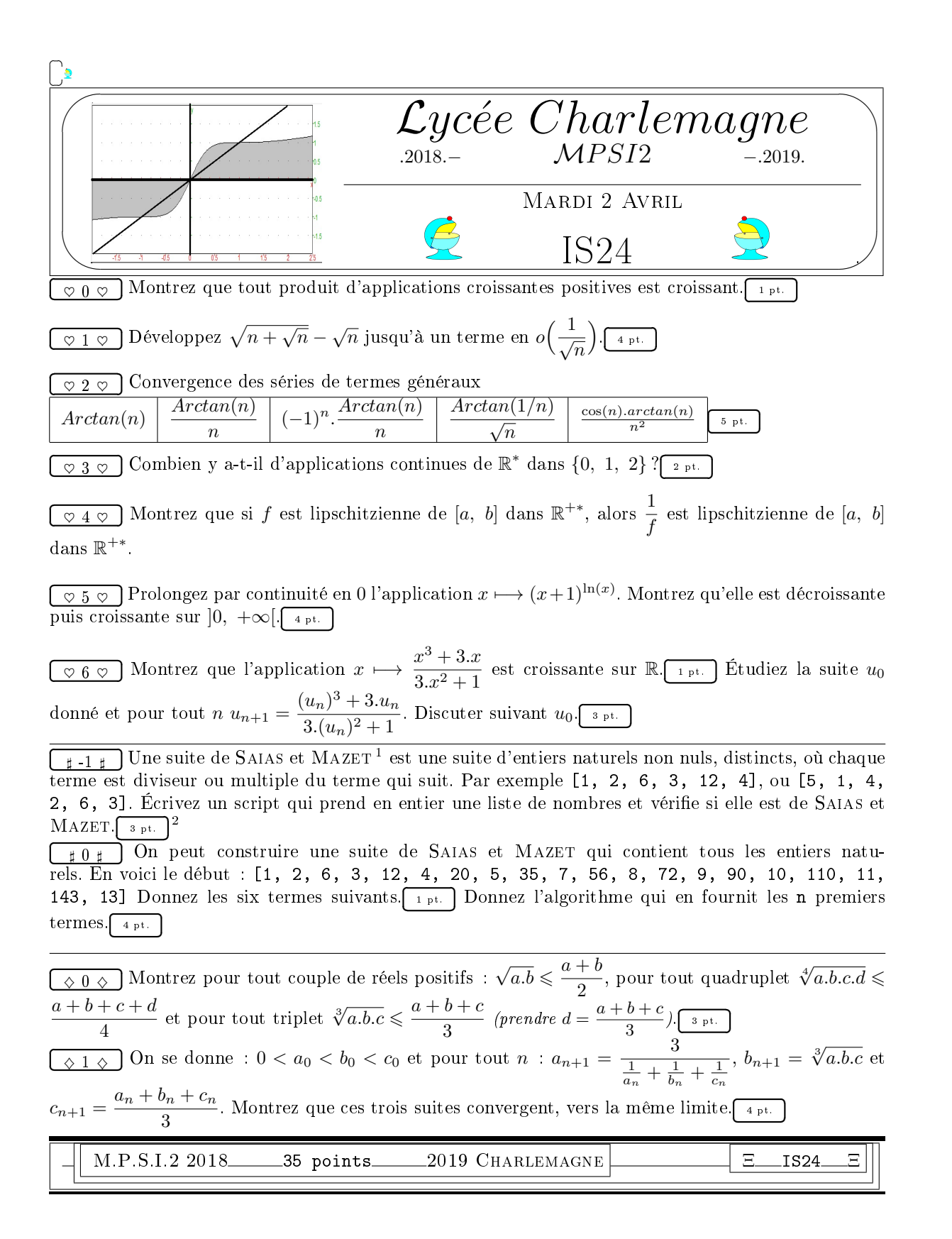

<sup>1.</sup> Eric Saias et Pierre Mazet, mathématiciens français contemporains

<sup>2.</sup> Pour le test de type de variable, vous ne connaissez pas : « type(a) is int » est un booléen qui dit si a est de type int, vous pouvez tester aussi char, float, str, list....

✬ ✫ ✩ ✪ Lycee Charlemagne ´ .2018.<sup>−</sup> MP SI2 <sup>−</sup>.2019. Correction IS24 Questions de cours. IS24 On prend f et g positives et croissantes de R dans R. On se donne a et b vériant a < b. On doit montrer : f(a).f(b) − g(a).g(b) < 0. f(b).g(b) − f(a).g(a) = f(b) . g(b) − g(a) +g(a) . f(b) − f(a) > 0 g croit > 0 f croit . Tout est positif. • Pour Arctan(n), le terme général ne tend même pas vers <sup>0</sup>, la sérieX<sup>n</sup> k=0 Arctan(k) diverge quand n tend vers l'inni, et est même équivalente à n. π2 (théorème de Cesàro). • Le terme général positif Arctan(n) n tend vers 0 mais se minore par 1 n , par minoration, la série diverge. • Le terme général (−1)<sup>n</sup> . Arctan(n) n tend vers 0, c'est bien parti. Il est doté d'un (−1)<sup>n</sup> qui le fait clignoter, c'est bien aussi. Reste à savoir si Arctan(n) n décroit vers 0. Or, l'application t 7−→ Arctan(t) t décroit à partir de <sup>t</sup> = 1 (dériver et constater que <sup>t</sup> 1 + t <sup>2</sup> − Arctan(t) est négatif dès que t a dépassé 1, car t 1 + t 2 est plus petit que <sup>1</sup> 2 et Arctan(t) plus grand que <sup>π</sup> 4 ). La suite Arctan(n) n n>2 décroit. On peut utiliser le critère des séries alternées. Si vous oubliez la décroissance (vers 0) du terme général, vous avez tout perdu, on va vous surveiller sur ce genre de points aux concours. • Le terme général Arctan(1/n) √ n est positif, et se majore par <sup>1</sup>/n √ n . Comme l'exposant a dépassé 1, la série de terme général <sup>1</sup> n3/<sup>2</sup> converge. • Le signe de cos(n).Arctan(n) n2 est incertain. Mais la série de terme général <sup>|</sup> cos(n).Arctan(n)<sup>|</sup> n2 converge par domination par <sup>1</sup>.π/<sup>2</sup> n2 (terme général d'une série de Riemann). Le critère de convergence en valeur absolue permet de conclure. On fait comme toujours appel aux quantités conjuguées puisqu'on soustrait deux équivalents de même ordre : p n + √ n − √ n = n + √ n − n p n + √ n + √ n ∼ √ n 2. √ n déjà la suite tend vers <sup>1</sup> 2 . On lui soustrait <sup>1</sup> 2 pour voir ce qu'il reste : √ n p n + √ n + √ n − 1 2 = √ n − p n + √ n 2. p n + √ n + √ n . Par changement de signe, le numérateur est équivalent à <sup>−</sup><sup>1</sup> 2 , et le dénominateur est équivalent à 4. √ n.

L'ensemble est équivalent à  $\frac{-1}{8\sqrt{n}}$ :  $\sqrt{2}$  $\sqrt{n+1}$ √  $\overline{n}$  − √  $\overline{n}$  = 1 2  $-\frac{1}{2}$ 8.  $\frac{1}{\sqrt{2}}$  $\overline{n}$  $+ o\left(-\frac{1}{6}\right)$  $\overline{n}$  $\setminus$  $n\rightarrow+\infty$ 

Une application continue de I (intervalle de  $\mathbb{R}$ ) dans  $\{0, 1, 2\}$  est forcément constante. En effet, si elle ne l'était pas, elle prendrait deux valeurs diérentes, comme 1 et 2 et devrait donc prendre aussi toutes les valeurs intermédiaires comme des irrationnels. Ça lui est interdit. Elle est donc constante. Mais attention, f est constante sur  $]-\infty$ , 0[ et constante sur ]0,  $+\infty$ [. Elle a trois choix d'un coté et

trois de l'autre. Ce qui fait neuf applications.

Si f est continue de [a, b] dans  $\mathbb{R}^{+*}$ , alors elle est strictement positive  $\left(\frac{1}{e}\right)$  $\frac{1}{f}$  existe), mais elle est aussi continue (lipschitzienne implique continue). Elle est donc bornée et atteint ses bornes. f va donc de [a, b] dans  $[f(\alpha), f(\beta)]$  (où  $\alpha$  est l'endroit où le minimum est atteint). On prend alors  $x$  et  $y$  dans  $[a, b]$  et on calcule  $\Big|$ 1  $\frac{1}{f(x)} - \frac{1}{f(y)}$  $f(y)$  $=$   $\frac{|f(y) - f(x)|}{f(x).f(y)}$  $f(x)$ . $f(y)$  $\leqslant \frac{K|x-y|}{\sqrt{K}}$  $\frac{f(x) \cdot f(y)}{f(x) \cdot f(y)}$ . Mais comme on a  $f(x) \geqslant f(\alpha) > 0$  et  $f(y) \geqslant f(\alpha) > 0$ , on a  $f(x) \cdot f(y) \geqslant f(\alpha)^2$  puis  $\frac{1}{f(\alpha)}$  $f(x)$ . $f(y)$  $\lt$ 1  $\frac{1}{f(\alpha)^2}$ . Finalement,  $\frac{1}{f}$  est lipschitzienne de rapport  $\frac{K}{f(\alpha)^2}$  (pas forcément le plus petit). Une application. IS24

Pour définir  $(x+1)^{\ln(x)}$ , il faut que x soit strictement positif pour que son logarithme existe. Il faut ensuite revenir à la seule définition possible :  $\left\{e^{\ln(x+1)\cdot\ln(x)}\right\}$ 

Quand x tend vers 0,  $\ln(x)$  tend vers  $-\infty$  et  $\ln(x+1)$  tend vers 0. C'est une forme indéterminée. Mais  $ln(x + 1)$  est équivalent à x. le produit des deux logarithmes est équivalent à x. ln(x). Cet équivalent tend vers 0 *(on ne dit pas « est équivalent à 0 »)*. Le produit des logarithmes tend vers 0, l'exponentielle du tout tend vers ✄  $\left\lfloor \frac{1}{2} \right\rfloor$  $^{\prime}$ 

Comme l'exponentielle est croissante, les variations de cette application sont les mêmes que celles de  $x \longmapsto \ln(x+)$ . ln $(x)$  (qui ne se simplifie pas). on dérive donc en  $x \longmapsto \frac{\ln(x+1)}{x}$  $\frac{x+1)}{x} + \frac{\ln(x)}{x+1}$  $\frac{m(w)}{x+1}$ . On doit étudier le signe de cette chose continue qui tend vers 0 vers +∞ et vers -∞ en 0 (la forme  $\frac{\ln(x)}{x}$  n'est pas du tout indéterminée en 0). Cette étude rapide aux bornes confirme déjà que cette quantité va s'annuler au moins une fois. Peut être trois, va savoir.

Il est inutile d'avoir le rêve fou de résoudre explicitement l'équation  $\frac{\ln(x + 1)}{x} + \frac{\ln(x)}{x+1}$  $\frac{m(x)}{x+1}$ , il y a un trop grand mélange de fonctions polynômes et logarithmes.

On se ramène a étudier le signe de son numérateur :  $(x+1)$ .  $\ln(x+1) + x$ .  $\ln(x)$  (notée  $\varphi$ ), ce qui évite des fractions.

On le dérive à son tour et on trouve  $x \mapsto 1 + \ln(x + 1) + 1 + \ln(x)$ . C'est une somme d'applications croissantes, elle croît.

Elle s'annule et change de signe en un point et un seul. Elle st d'abord négative, puis positive.

Il s'ensuit que  $(x+1)$ .  $\ln(x+1)+x$ .  $\ln(x)$  est décroissante, puis croissante. Comme elle part de la valeur 0 (par prolongement), elle est négative jusqu'à son minimum et même au delà, puis devient positive pour tendre vers l'infini.

Elle s'annule vraiment une fois et une seule (on ne dira pas qu'on a vraiment  $\varphi(0) = 0$ , mais juste  $\overline{\varphi}(0) = 0$  en ayant prolongé). On va noter  $\alpha$  l'endroit où elle s'annule. On a alors

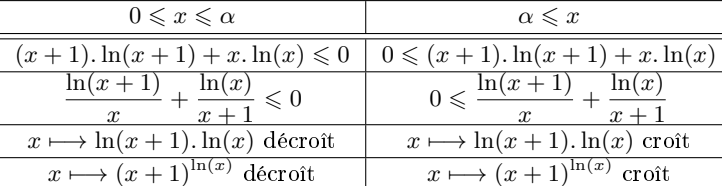

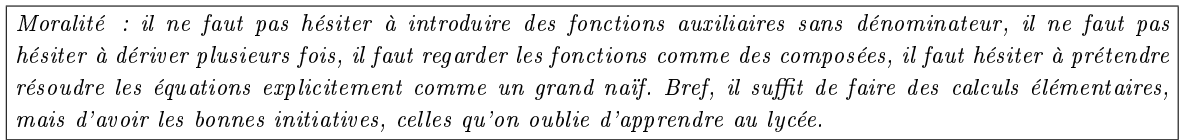

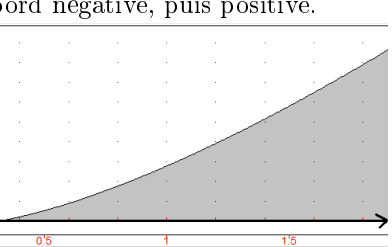

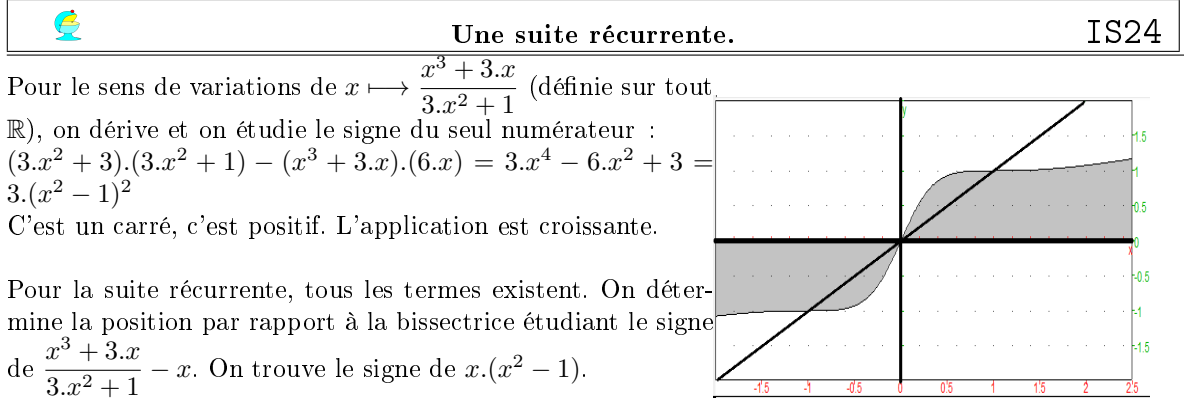

Les trois points fixes sont  $-1$ , 0 et 1. Ce sont les seules limites possibles pour la suite. D'autre part, on a par exemple :  $x \geq 1 \Rightarrow f(x) \geq f(1) = 1$ . C'est ce qui permet de prouver par récurrence sur  $n : u_0 \geq 1 \Rightarrow (\forall n, u_n \geq 1)$ .

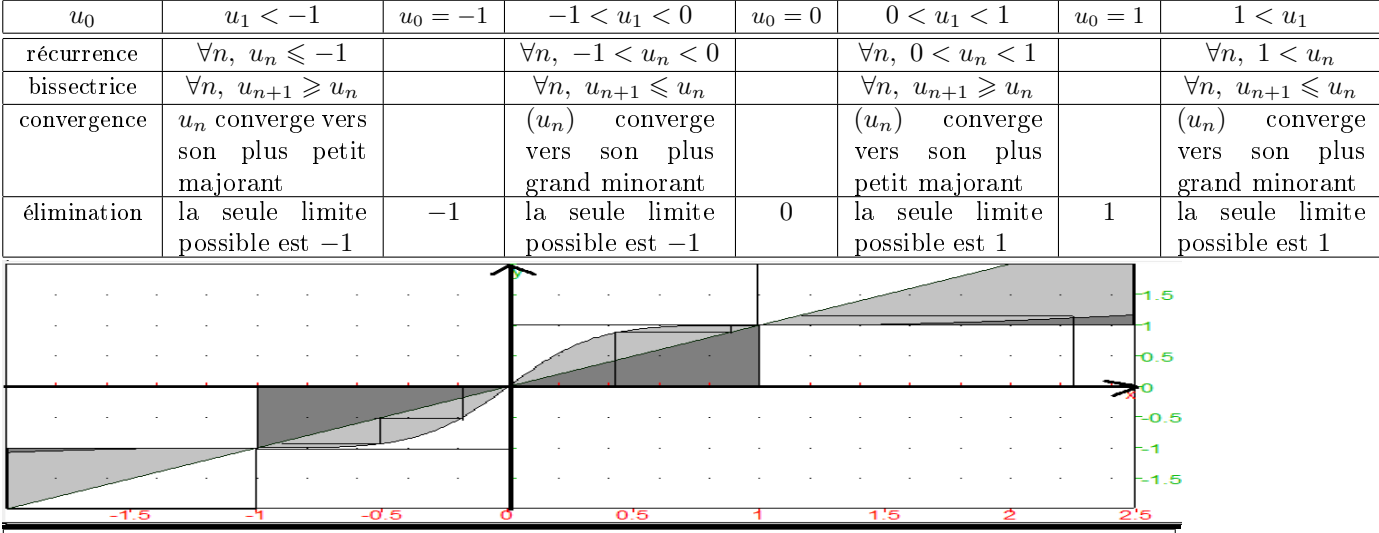

## Il est temps de tout mettre en place

Des suites qui vont "adjacer" à trois. IS24 Le premier jeu d'inégalités est un classique, c'est une question de cours :  $a + b$  $\frac{1}{2}$  – √  $\overline{a.b} = \frac{a+b-2.}{2}$ √ a.b  $\frac{(-2.1\sqrt{a} \cdot b)}{2} = \frac{(\sqrt{a} - b)}{2}$ √  $\overline{b})^2$  $\frac{1-\sqrt{v}}{2} > 0$  c'est la comparaison des moyennes, et on a une dizaine d'autres preuves disponibles. d'autres preuves disponibles.<br>On l'applique à a et b, puis à c et d et aussi à  $\sqrt{a.b}$  et  $\sqrt{c.d}$  :  $\sqrt{\sqrt{a.b}.\sqrt{c.d}}$  $a + b$  $\frac{+b}{2} + \frac{c+d}{2}$ 2  $\frac{+}{2}$  =  $\frac{a+b+c+d}{4}$  $\frac{+c+d}{4}$  et le premier termes est une puissance  $\frac{1}{2}.\frac{1}{4}$  $\frac{1}{4}$ , c'est une racine quatrième. On perd d en le remplaçant par  $\frac{a+b+c}{3}$ :  $\left(a.b.c.\frac{a+b+c}{3}\right)$  $\big)^{1/4}$   $\leq$  $a + b + c + \frac{a + b + c}{2}$ 3  $\frac{3}{4}$  $3.a + 3.b + 3.c + a + b + c$ 3  $\frac{3}{4}$  =  $\frac{a+b+c}{3}$  $rac{3}{3}$  génial. On a donc  $(a.b.c)^{1/4} \cdot \left(\frac{a+b+c}{a}\right)$ 3  $\big)^{1/4} \leqslant \big(\frac{a+b+c}{b+c}\big)$ 3  $\int_0^1$  qui devient  $\left(a.b.c\right)^{1/4} \leqslant \left(\frac{a+b+c}{2}\right)^{1/4}$ 3  $3^{3/4}$ . On élève tout ce beau monde positif à la puissance  $\frac{4}{3}$  sans perdre le sens des inégalités :  $(a.b.c)^{1/3}$  $a + b + c$  $\frac{3}{3}$ .

Même si vous ne trouvez pas que c'est du cours, vous devez trouver que ça se fait tout seul, et que c'est des belles mathématiques.

On s'est donné  $a_0$ ,  $b_0$  et  $c_0$  dans cet ordre, et on construit des moyennes  $a_1 = \frac{3}{1}$ 1  $\frac{1}{a_0} + \frac{1}{b_0}$  $\frac{1}{b_0} + \frac{1}{c_0}$ 

$$
b_1 = \sqrt[3]{a_0 \cdot b_0 \cdot c_0}
$$
 et  $c_1 = \frac{a_0 + b_0 + c_0}{3}$ . Et on va recommencer.

on offre une première récurrence évidente : ils existent et ils sont tous strictement positifs. La question précédente nous dit aussi :  $b_1 \leq c_1$ .

Ce serait bien d'avoir aussi  $a_1 \leqslant b_1$ . C'est là qu'il faut un peu d'initiative, et d'esprit mathématique. Ce qu'on a fait pour un triplet s'appelant  $(a, b, c)$ , on peut le faire à un autre, comme  $(c, b, a)$ ,  $(a^2, b^2, c^2)$  ou  $\left(\frac{1}{a}, \frac{1}{b}\right)$  $\frac{1}{b},~\frac{1}{c}$ c .

En physique, on observe, on émet une conjecture, on fait ensuite diverses expériences pour valider. En maths, on passe son temps à se demander plutôt et si on change ça ou ça..., et si on remplace par..., est ce que c'est vrai aussi dans l'autre sens . Une science réussit à raconter le monde, l'autre e invente de nouveaux.

Ici, avec  $\frac{1}{a}$ ,  $\frac{1}{b}$  $\frac{1}{b}$ et  $\frac{1}{c}$  $\frac{1}{c}, \text{ on trouve donc } : \sqrt[3]{\frac{1}{a}}$  $\frac{1}{a} \cdot \frac{1}{b}$  $\frac{1}{b} \cdot \frac{1}{c}$ c  $\leq$ 1  $\frac{1}{a} + \frac{1}{b}$  $\frac{1}{b} + \frac{1}{c}$ c  $\frac{b}{3}$ . Comme tout est positif, on passe aux inverses :  $\frac{3}{1}$ 

1  $\frac{1}{a_n} + \frac{1}{b_n}$  $\frac{1}{b_n} + \frac{1}{c_n}$  $\overline{c}_n$  $\leq \sqrt[3]{a_n.b_n.c_n}$ , c'est l'inégalité  $a_{n+1} \leq b_{n+1}$ .

On a donc toujours  $a_{n+1} \leq b_{n+1} \leq c_{n+1}$ , juste parce qu'on a  $a_n$ ,  $b_n$  et  $c_n$  positifs. Et il n'y a pas de récurrence.

La récurrence, c'est pour avoir  $a_n$ ,  $b_n$  et  $c_n$  existent et sont positifs. Et le résultat  $a_n \leqslant b_n \leqslant c_n$  est juste issu des comparaisons d'inégalités... Donc, si vous prétendez que vous obtenez  $a_n \leqslant b_n \leqslant c_n$ , c'est juste la preuve que vous savez être un perroquet pour avoir le bac, mais c'est aussi la preuve que vous ne comprenez pas quel prix vous payez pour chaque démonstration. C'est bien dommage si vous voulez faire ingénieur.

Bon, on a donc pour tout n l'existence de  $a_n$ ,  $b_n$  et  $c_n$  vérifiant  $a_n \leqslant b_n \leqslant c_n$ .

On somme ces inégalités :  $a_n + b_n + c_n \leqslant 3.c_n$ . On divise par  $3 : c_{n+1} \leqslant c_n$ .

On sent venir les suites adjacentes : la suite  $(c_n)$  décroit *(avec des parenthèses, s'il vous plait les enfants,* on fait de la poésie, mais il y a une grammaire à respecter).

On reprend :  $0 \leq a_n \leq b_n \leq c_n$  et cette fois on passe aux inverses  $\frac{1}{a_n}$  $\geqslant \frac{1}{1}$  $b_n$  $\geqslant \frac{1}{1}$  $\frac{1}{c_n} > 0$  : et on somme : 3  $a_n$  $\geqslant \frac{1}{1}$  $\frac{1}{a_n} + \frac{1}{b_n}$  $\frac{1}{b_n} + \frac{1}{c_n}$  $\frac{1}{c_n}$  puis à l'inverse après division par  $3 : a_n \leqslant \frac{3}{(a_n)^{-1} + (b_n)}$  $\frac{1}{(a_n)^{-1} + (b_n)^{-1} + (c_n)^{-1}}$  La suite  $a$  croît.

On met bout à bout, comme pour des suites adjacentes :  $a_0 \leq \ldots \leq a_n \leq a_{n+1} \leq c_{n+1} \leq c_n \leq \ldots \leq c_0$ . La suite a est croissante, majorée par  $c_0$ , elle converge (vers  $\alpha$ ).

La suite c est décroissante, minorée par  $a_0$ , elle converge (vers  $\gamma$ ).

Ce serait bien qu'elles aient la même limite (et que par encadrement, b converge aussi vers cette limite).

Il serait naïf d'écrire « notons β la limite de la suite  $(b_n)$  ». En effet, rien ne nous dit que la suite b converge. Elle pourrait osciller entre deux valeurs comprises entre  $\alpha$  et  $\beta$ .

Mais prenons la formule  $c_{n+1} = \frac{a_n + b_n + c_n}{2}$  $\frac{a_n}{3}$  et renversons la :  $b_n = 3.c_{n+1} - a_n - c_n$ . Par théorèmes algébriques, le membre de droite a une limite, le membre de gauche en a une aussi. Et on sait même :  $\beta = 3.\gamma - \alpha - \gamma = 2.\gamma - \alpha.$ 

On reprend trois formules et un encadrement  $a_n \leq b_n \leq c_n$ . On passe à la limite :  $\alpha =$ 3  $\frac{3}{\alpha^{-1}+\beta^{-1}+\gamma^{-1}}, \beta^3=\alpha.\beta.\gamma \;\text{et}\; \gamma=\frac{\alpha+\beta+\gamma}{3}$  $\frac{\beta + \gamma}{3}$  et enfin  $\alpha \le \beta \le \gamma$ .

Si dans l'encadrement il y avait une inégalité stricte, on ne pourrait plus avoir  $\gamma = \frac{\alpha + \beta + \gamma}{2}$  $\frac{3}{3}$  ; les trois limites sont égales.

Aucune difficulté particulière dans cet exercice. Mais il ne faut pas se précipiter. Là où je vous massacrerai : si vous faites des affirmations sans preuve. Bref, tout ce qui sera à l'encontre d'une démarche scientifique. L'erreur de calcul, ce n'est rien. L'erreur de raisonnement c'est mille fois pire. la malhonnêteté de raisonnement, c'est infiniment pire. Tout le contraire des habitudes que vous a donné votre formation dans le secondaire, parfois ?

8

Suites de Saias et Mazet. IS24

 $c_0$ 

,

On va parcourir la liste L<sup>3</sup>, vérifier que les éléments sont des entiers, positifs, pour chacun, on vérifiera qu'il divise le suivant ou est divisible par lui. En cas d'échec, on sortira tout de suite avec un False. Si on est allé jusqu'au bout (attention au range, on ne doit pas aller trop loin), on sortira vainqueur. Au fur et à mesure, on vérifiera que l'élément ne fait pas déjà partie des précédents, puisqu'on a demandé « tous distincts »

```
def TestMazet(L) :
....for elt in L :
........if not(type(elt) is int) :
............return(False) #l'un d'entre eux n'est pas entier
........if elt <= 0 :
.............return(False) #ou s'il est entier, il est négatif !
....for k in range(len(L)-1) : #ne pas déborder
\ldots \ldots. Element, Suivant = L[k], L[k+1] #comme on vales utiliser plusieurs fois
........TestDiv = (Element%Suivant==0) or (Suivant%Element==0) #le test
........if not(TestDiv) : #le test a échoué
............return(False) #on sort brutalement
\ldots \ldots if Suivant in L[ : k+1]:
............return(False) #la valeur est déjà prise
....return(True)
```
Pour remplir la suite qui va prendre tous les entiers un à un. On part de 1 et 2. On aimerait tout de suite atteindre 3, on va transiter par 6 (multiple de 2 et de 3), et on redescendra à 3.

On veut atteindre 4, on prend le ppcm de 3 et 4, c'est 12, on le place après 3, on redescend à 4. On insère le couple 20, 5.

On n'a pas besoin ensuite d'accéder à 6, il est déjà apparu dans la suite. On passe donc à 7 qui n'y est pas encore, et on y accède par l'intermédiaire du produit 35 (dont on est sûr qu'il n'y est pas encore).

```
def Mazette(n) :
\ldots L = [1, 2]
\ldots while len(L) \langle n :\ldots \ldots \ldots Element = L[-1] #le dernier trouvé
........Suivant=Element+1 #celui qu'on veut
............while suivant in L : #mais s'il est déjà pris
................Suivant +=1 #et même tant qu'il est déjà pris
........Multiple = Element*Suivant #le produit pour monter descendre
........L.append(Produit) #on monte
........L.append(Suivant) #on descend
\ldots. return(L)
```
Bon, il est possible que la suite soit trop longue car on avance de deux en deux. Si n était impair, on a un élément de trop, on le détruit par return(L[ : n])

[1, 2, 6, 3, 12, 4, 20, 5, 35, 7, 56, 8, 72, 9, 90, 10, 110, 11, 143, 13, 182, 14, 210, 15, 240, 16, 272, 17, 306, 18, 342, 19, 399, 21, 462, 22, 506, 23, 552, 24, 600, 25, 650, 26, 702, 27]

La complexité est en n pour le parcours, mais à chaque valeur de k, il y a des tests sur une liste de longueur k. On a donc plutôt  $\sum_{k=1}^{k}$ 

 $k=0$ k, ce qui crée un  $O(n^2)$ .

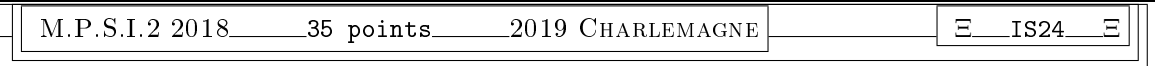

<sup>3.</sup> pas original d'appeler une liste L, mais OirDeFrance c'est trop long